# BR + PR DIGITAL

# ÖFFENTLICHKEITSARBEIT DES BETRIEBS-/PERSONALRATS – TEIL 8

# Öffentlichkeitsarbeit als Dialog – weg von der Einbahnstraße!

Ute Demuth // IKT-Dozentin, -Beraterin und -Autorin

Im Eröffnungsartikel dieser Reihe (siehe CuA 3/08) wurde die These aufgestellt, dass eine erfolgreiche Öffentlichkeitsarbeit auf Dialog beruht. Die dann folgenden Artikel haben sich dann aber vor allem mit traditionellen Medien beschäftigt, die eher auf Information als auf Kommunikation setzen. Diese letzte Folge nun soll sich mit unterschiedlichen Möglichkeiten befassen, mit der Belegschaft in einem unkomplizierten, offenen Dialog zu kommen.

Die Umwälzungen, die durch die Nutzung des Internet in Unternehmen und Gesellschaft ausgelöst werden, sind im CuA-Schwerpunkt "Enterprise 2.0 – schöne neue Arbeitswelt" (CuA 8-9/08) untersucht worden. Dabei schrieb Ulrich Klotz in seinem einleitenden Artikel, dass "politische Organisationen, die sich nicht frühzeitig und kenntnisreich mit den Wechselwirkungen zwischen Technik und Gesellschaft befassen", auf Dauer ihren Einfluss verlieren könnten.

Oder anders ausgedrückt: Computer und Internet haben die Arbeitswelt und unsere Kommunikationskultur längst verändert – darauf müssen auch Belegschaftsvertretungen reagieren. Beschäftigte erwarten heute Möglichkeiten zur Beteiligung und Transparenz in der Arbeit ihrer Interessenvertreter. Vor allem das Internet hat Kommunikationsformen hervorgebracht, die sich um herkömmliche Hierarchien nicht kümmern – alle können etwas beitragen, alle können profitieren.

In vielen Unternehmen stehen mit der Einführung neuer Kommunikationsinstrumente ursprüngliche Organisationsstrukturen in Frage oder funktionieren einfach nicht mehr. Kann eine Organisation darauf nicht angemessen reagieren, werden wertvolle Chancen vergeben. Hier kann eine Belegschaftsvertretung durchaus auch eine Vorreiterrolle einnehmen und für Akzeptanz in der Belegschaft sorgen.

# Welche Werkzeuge stehen bereit ?

Alle Anwendungen zu beschreiben, die Kommunikation mit der Belegschaft über das  $\blacktriangleright$  Intranet oder Internet ermöglichen, würde den Rahmen dieses Artikels sprengen. Deshalb sollen hier – ohne zu sehr ins Detail zu gehen – nur ein paar der besonders wichtigen Möglichkeiten vorgestellt werden:

#### Der Klassiker: die E-Mail

Die E-Mail-Adresse auf der Website des Betriebsrats bietet eine einfache und schnelle Möglichkeit, Kontakt aufzunehmen (die Antwort sollte dann ebenso schnell gegeben werden).

Die Vorteile dieses Dienstes sind enorm: E-Mails zu verschicken geht schnell, (fast) alle haben es, man kann antworten, wenn man Zeit dazu hat und sich aussuchen, ob das knapp oder ausführlich geschieht. Zudem ist die Kommunikation gleich auch noch geordnet und archiviert.

Wohl deshalb erfreut sich dieser Dienst so großer Beliebtheit, dass es schon wieder problematisch wird. Von den unangenehmen Werbe-Mails mal ganz abgesehen, gibt es Tage, an denen man mehr E-Mails bekommt, als zu bewältigen sind. Deswegen sollte das Werkzeug E-Mail von der

# SEMINAR ZUM THEMA

Hinweis: Vom 1.3. bis 6.3.2009 wird im Tagungszentrum Hattingen ein Workshop zur Optimierung der Homepage der Interessenvertretung stattfinden, nähere Auskünfte dazu gibt die Autorin (info@udemuth.de). Thema sind auch die Kommunikationsmöglichkeiten, die ein Auftritt bietet.

Belegschaftsvertretung mit Bedacht eingesetzt werden:

Regelmäßig erscheinende "Newsletter" (das sind E-Mails, die in erster Linie schnell informieren sollen) sind prima, weil sie den Empfängern auch die Möglichkeit bieten nachzufragen. Nur: Zu oft sollten sie nicht versandt werden, sonst werden sie nicht gelesen.**<sup>1</sup>**

Ein Newsletter besteht aus einer eindeutigen Betreffzeile (z.B. "PR-Newsletter 12/2008"), einem kurzen Anschreiben nach dem Motto "Unser Thema heute", dem Inhaltsverzeichnis und den Nachrichten selbst, die – je nach dem wie oft ein Newsletter verschickt wird – länger oder kürzer ausfallen. Aber auf keinen Fall sollten "Romane" geschrieben werden, besser ist es, auf ausführliche Informationen zu  $\blacktriangleright$  verlinken (siehe Newsletter-Beispiel auf Seite 36).

### Mehr als ein Tagebuch: Blogs

Eine gute Ergänzung zur E-Mail kann ein Ø Blog sein. In diesem Fall können die Beschäftigten selbst entscheiden, ob und wann sie die neusten Nachrichten der Belegschaftsvertretung lesen wollen.

So ein "Nachrichtenmagazin mit Kommunikationsmöglichkeit" ist vielfältig einsetzbar, vor allem aber dafür, regelmäßig und ohne großen Aufwand Neues zu veröffentlichen.

Dafür lässt sich eine Blog-Software wie z.B. "wordpress" vergleichsweise einfach in den eigenen Intranet-Auftritt integrieren

### BR + PR DIGITAL

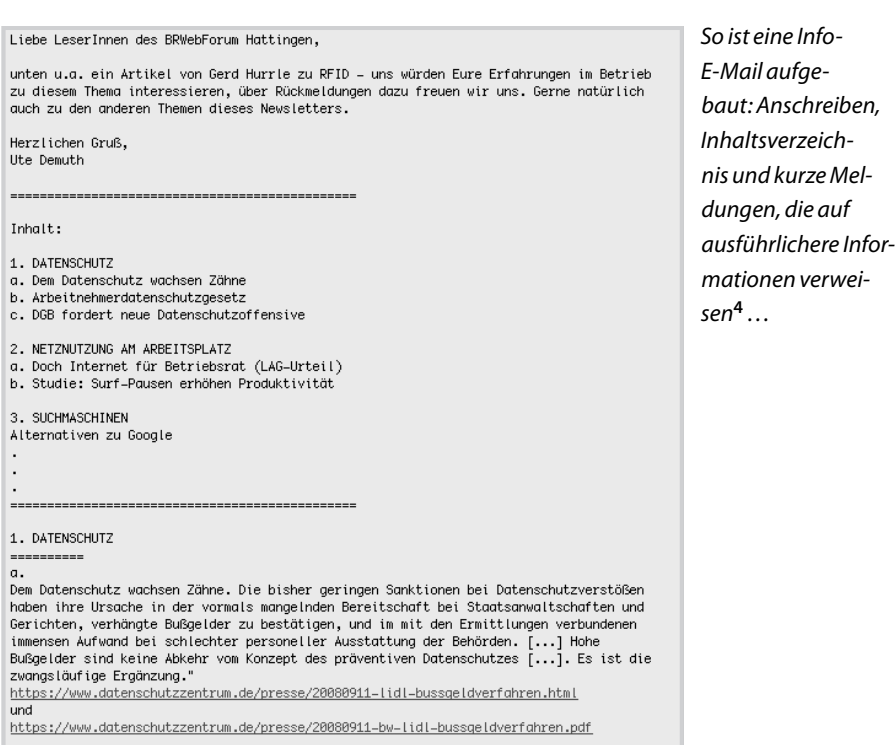

(es wäre aber auch möglich, eine komplette Website damit zu erstellen).

Das hat den Vorteil, dass Inhalte unabhängig von der Pflege der gesamten Website jederzeit und von jedem eingestellt werden können – und zwar ohne großes Vorwissen. Nun sind Blogs – weil ursprünglich als eine Art Tagebuch im Internet gedacht – nicht in erster Linie auf Austausch ausgelegt, aber es lassen sich Funktionen zuschalten, die es den Besuchern erlauben, mit eigenen Kommentaren auf Informationen zu antworten (siehe Bildschirmansicht auf Seite 37).

Kurzum: Blogs bieten die Möglichkeit, die Website der Belegschaftsvertretung ohne großen Aufwand aktuell zu halten und der Belegschaft Gelegenheit für ein Feedback geben.

#### Für Plaudertaschen: Chat & Co.

Es gibt eine Reihe von Diensten, die es ermöglichen via Internet mit allen zu kommunizieren, die für diesen Dienst angemeldet sind und zur gleichen Zeit vor dem Rechner sitzen wie man selbst. Die Kommunikation läuft dann je nach Programm über Tastatur oder auch mit Mikrofon und Lautsprecher. Und einige Anwendungen unterstützen sogar die Übertragung von Videodaten, das heißt, man kann sehen, wer am anderen Ende sitzt (und ob der sich heute schon gekämmt hat).

In der Praxis der Belegschaftsvertretungen werden diese Dienste (noch) nur selten genutzt. Dennoch: Für Beschäftigte, die nicht vor Ort sind oder ihren Arbeitsplatz schlecht verlassen können, könnte das als Ergänzung zur üblichen Sprechstunde eine sinnvolle Anwendung sein – und funktioniert auch ähnlich: Weil ein  $\blacktriangleright$  Chat zeitlich koordiniert sein muss, sind vorher "Sprech"zeiten festzulegen, die man am besten auf seiner Website veröffentlicht.<sup>2</sup>

#### Noch ein Klassiker: Diskussionsforen

Eine weitere klassische Form der Kommunikation über Intranet/Internet sind die sogenannten Foren.**3** Dabei handelt es sich im Grunde nur um ö#entliche E-Mails: Nachrichten, Stellungnahmen, Anfragen werden für alle Teilnehmenden lesbar und thematisch geordnet an eine Art "Netz-Informationsbrett" geschrieben.

Über diesen Weg lassen sich besonders gut Diskussionen führen und Argumente austauschen, weil die Diskussionsstränge gut nachvollziehbar sind, man aber nicht unbedingt zu einem bestimmten Zeitpunkt vor dem Rechner sitzen muss.

Daher sind Foren sehr gut auch für die Kooperation innerhalb des Gremiums geeignet, z.B. um auf diesem Weg einen Vereinbarungsentwurf zu diskutieren. Sie taugen aber ebenso als Möglichkeit, mit der Belegschaft ins Gespräch zu kommen.

Meine Erfahrung ist, dass Gremien sich beim Einsatz von Foren zuerst fragen, wie der Zugriff begrenzt und geregelt werden kann, damit Missbrauch ausgeschlossen ist. Wenn es dann tatsächlich an die Nutzung geht, ist aber gar nicht der Missbrauch das Problem. Viel eher fällt es schwer, die Beschäftigten dazu zu bekommen, Beiträge zu schreiben …

Deswegen sollten zunächst Themen gewählt werden, zu denen viele Beschäftigte etwas zu sagen haben dürften (z.B. Kantine oder Parkplätze). Zudem sollte die Diskussion thematisch und zeitlich begrenzt werden, sonst sind die potenziell Teilnehmenden verunsichert und wissen nicht so richtig, ob ihr Beitrag "passt".

In jedem Fall sollte das Gremium eine Person abstellen, die die Diskussion beobachtet und die Möglichkeit hat, zur Not auch einen Beitrag zu löschen. Und bei Diskussionen mit vielen Beiträgen schafft eine Moderation mehr Überblick: Verschiedene Meinungen werden herausgegriffen und gegenübergestellt, es werden Zusammenfassungen geschrieben und es gibt nach dem Ende der Diskussion eine Einschätzung der wichtigsten Ergebnisse.

## Gemeinsam Wissen schaffen mit Wikis

Um Wissen zu sammeln und zu dokumentieren, Informationen zusammenzuführen und gemeinsam weiterzubearbeiten haben sich  $\blacktriangleright$  Wikis bewährt (wie z.B. das Internet-Lexikon Wikipedia). Aus meiner Sicht sind Wikis ideal geeignet, um die Zusammenarbeit von Gremien zu unterstützen. Und das nicht nur im firmeneigenen Intranet, sondern auch darüber hinaus. Denn in Zeiten ständiger Umstrukturierungen ist ein Austausch etwa zwischen Betriebsräten derselben Branche oder innerhalb eines Konzerns mehr als wünschenswert.

# Anwendung, Verbreitung, Transparenz

Ebenso wie Wikis können alle hier vorgestellten Anwendungen auch außerhalb eines Intranet genutzt werden. Und es ist sowohl im Intranet als auch im Internet

#### BR + PR DIGITAL

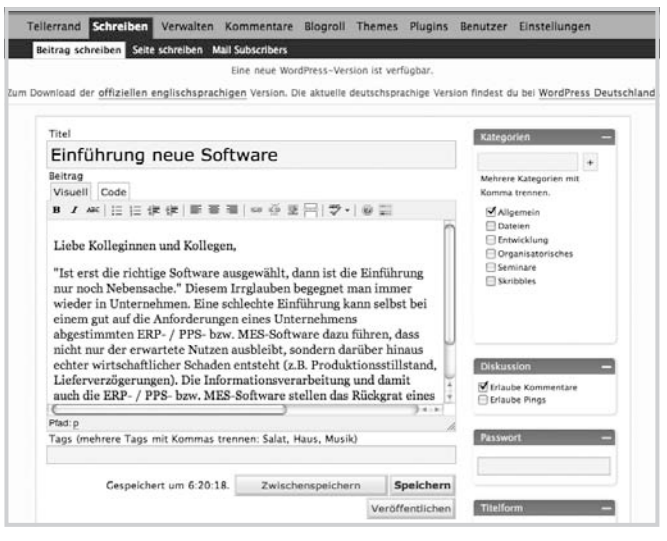

Für einen Blog lassen sich über eine einfache Formular-Oberfläche Nachrichten einstellen, veröffentlichen (Knopf am unteren Ende Bildes) und die Kommentarfunktion an- oder ausschalten (rechte Spalte) …

möglich, geschlossene Bereiche anzulegen, die es dem Gremium oder Teilen davon ermöglichen, unbeobachtet und ungestört zu kommunizieren. Alle genannten Anwendungen gibt es übrigens kostenfrei (siehe Linkliste am Ende des Artikels).

Meist sind sie auch recht einfach zu bedienen, trotzdem müssen sich mindestens zwei, drei Mitglieder des Gremiums gezielt für die Nutzung qualifizieren - passende Seminare dazu gibt es inzwischen von mehreren Anbietern. Überhaupt wäre für die ganze Belegschaftsvertretung ein wenig Hintergrundwissen zum Intranet/ Internet nützlich – man versteht dann die Möglichkeiten besser. Und schließlich muss mit der IKT-Abteilung ja auch abgesprochen werden können, wie man was eingerichtet haben möchte.

Nicht vergessen darf man aber, dass auch die Beschäftigten informiert und eingebunden werden müssen, die von ihrem Arbeitsplatz aus keinen Zugang zum Intranet haben! E-Mail-Newsletter lassen sich natürlich ausdrucken und ans Schwarze Brett hängen, und Diskussionen in Chats oder Foren könnten z.B. in der nächsten Ausgabe der Betriebsratszeitung wiedergegeben werden. All das ist aber mit Verzögerungen verbunden und gibt den "Ausgeschlossenen" keine Möglichkeit, sich direkt einzumischen.

Ziel eines Gremiums, das die beschriebenen Dienste einsetzt, muss es deshalb sein, dass alle Zugriff bekommen können, wenn sie es wollen. Terminals mit Intranet-Zugang können beispielsweise in Pausenräumen Platz finden oder Rechner, die in

der Produktion genutzt werden, können mit einem Zugang zum Informationsangebot der Belegschaftsvertretung ausgestattet werden.

Und schließlich gilt: Wer sich auf die beschriebenen Dienste einlässt, lässt sich auf Transparenz ein. Davor mag mancher zurückschrecken, die Erfahrung zeigt jedoch: Nur wer auch mit Fehlern und Schwächen offen umgeht, ist glaubwürdig!

#### Autorin

Ute Demuth berät, schult und schreibt zum Thema Einsatz neuer Medien in der Betriebs- und Personalratsarbeit, info@udemuth.de; die im Artikel vorgestellten Anwendungen konnten nur angerissen werden; weitergehende Informationen und Tipps gibt die Autorin gerne

#### Weiterführemdes

Kostenlose Blog-Software (Open Source):

Ø http://de.wordpress.com/

Skype als Beispiel für einen Instant-Messenger, für Internet-Telefonie usw.:

Ø www.skype.com/intl/de/ Skype

Über das Programm "Pidgin" lassen sich unterschiedliche Instant-Messenger zusammen nutzen:

Ø http://de.wikipedia.org/wiki/Pidgin\_(Instant\_Messenger)

Ein Beispiel für kostenlose Foren-Software:

Ø http://de.wikipedia.org/wiki/Phorum, http://www .phorum.org/

#### Lexikon

Blog ► Kunstwort aus "web" und "log", etwa mit der Bedeutung "Logbuch im Web": was ursprünglich oft als eine Art öffentlich im Internet geführte private Tagebücher begonnen hat, sind heute eher schon (z.T. auch politische) Magazine, die neben eigenen Artikeln Informationen aus dem Internet zusammensammeln und diese mit Bewertungen versehen, die durch die Blog-Nutzer kommentiert werden können

**Chat**  $\blacktriangleright$  (englisch: *chat* = Plauderei) Dienst im WWW. der es erlaubt, sich im Kreis angemeldeter Mitglieder mit Bildschirm/Tastatur zu "unterhalten"

#### Intranet > Lexikon Seite 15

Link/verlinken  $\blacktriangleright$  (englisch: link = Verbindungsglied) Technik, mit der unterschiedliche Stellen (z.B. Textstellen oder Grafiken) mit anderen Stellen innerhalb einer Datei/Web-Seite oder auch in einer anderen Datei/ Web-Seite verbunden werden; durch Anklicken des Links "springt" man dann zur Zieladresse

Wiki  $\blacktriangleright$  (hawaianisch: wiki = schnell) eine Software und Sammlung von Web-Seiten, die von den Benutzern nicht nur gelesen, sondern meist auch direkt online geändert werden können; bekanntestes Beispiel dafür ist "Wikipedia", ein Internet-Lexikon; Ziel eines Wiki ist es meist, vielen Menschen die Gelegenheit zu geben, ihr Wissen zusammenzutragen, es abzurufen und weiterzuentwickeln

#### Fußnoten

- 1 Beim Verfassen bitte darauf achten, dass nicht alle Empfänger sichtbar im Adressfeld stehen; schreibt man die Adressen ins "BCC"-Feld bleiben sie unsichtbar (zur Gestaltung eines Newsletter siehe F. Walensky-Schweppe: "Öffentlichkeitsarbeit mit E-Mail" in CF 3/05)
- 2 Oft ist es nötig, ein zusätzliches Programm zu installieren, das direktes Kommunizieren ermöglicht; ICO und Skype – so genannte "Instant Messenger" – sind bekannte Beispiele dafür (und können noch wesentlich mehr als nur Texte verschicken); das Verwenden unterschiedlicher Instant Messenger "unter einem Dach" wird ermöglicht durch "Pidgin" (siehe Linkliste oben); ein Chat kann aber auch so (z.B. über eine Website) realisiert werden, dass kein zusätzliches Programm installiert werden muss
- 3 Alle diese "Dienste" werden inzwischen meist auf Basis des World-Wide-Web (WWW, Web) angeboten
- 4 Wer Interesse hat, den 3- bis 4-mal jährlich erscheinenden Newsletter zum Thema Intra- und Internet-Nutzung des Betriebs-/Personalrats zu erhalten, melde sich bitte bei der Autorin

#### RICHTIGSTELLUNG

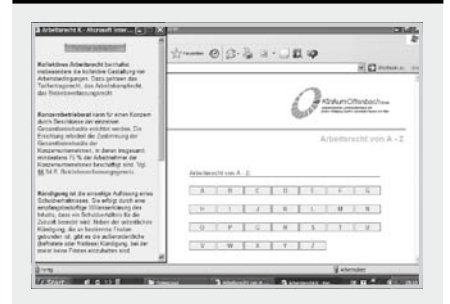

Zu diesem Screenshot in CuA 11/08 hieß es in der Bildunterschrift auf Seite 35, es handele sich dabei um eine "betont schlichte Präsenz eines Betriebsrats im Intranet" und weiter wurde (von der Redaktion, nicht der Autorin des Artikels) angemerkt, dass ein deutlicherer Hinweis auf die Urheberschaft des Betriebsrats nicht hätte schaden können – tatsächlich ist es aber so, dass dieser Hinweis (ein großes "BR") auf der linken Seite der Website nur bei dieser Bildschirmansicht verdeckt ist; die Redaktion bittet für das Versehen um Entschuldigung …